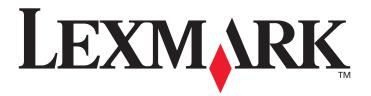

# X644e and X646e

# Menus and Messages Guide

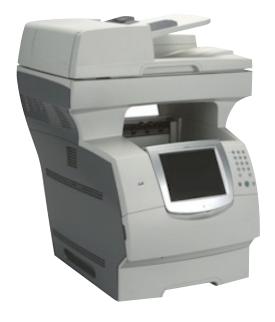

January 2006

www.lexmark.com

### **Using MFP menus**

# E-mail Server Setup

| Menu item                         | Purpose                                                                                                    | Values and descri                                     | iptions                                                                                                    |
|-----------------------------------|----------------------------------------------------------------------------------------------------|-------------------------------------------------------|----------------------------------------------------------------------------------------------------|
| Primary SMTP Gateway              |                                                                                                    | IP address field                                      |                                                                                                    |
| Primary SMTP Gateway Port         |                                                                                                    | numeric entry<br>(25*)                                |                                                                                                    |
| Secondary SMTP Gateway            |                                                                                                    | IP address field                                      |                                                                                                    |
| Secondary SMTP Gateway<br>Port    |                                                                                                    | numeric entry<br>(25*)                                |                                                                                                    |
| SMTP Timeout                      |                                                                                                    | numeric entry<br>5–30 (30*)                           | The timeout numeric entry is a range of 5 to 30 seconds with 30 seconds as the default.                                                                                                |
| Authentication                    |                                                                                                    | header                                                |                                                                                                    |
| Server Requires<br>Authentication |                                                                                                    | Yes<br>No*                                            |                                                                                                    |
| Userid                            |                                                                                                    | text entry                                            |                                                                                                    |
| Password                          |                                                                                                    | text entry, plain<br>text? if not need<br>confirm     |                                                                                                    |
| Reply Address                     |                                                                                                    | text entry                                            | This is a required item.                                                                                                    |
| Subject                           |                                                                                                    | text entry                                            |                                                                                                    |
| Message                           |                                                                                                    | text entry                                            | The text entry field has a limitation of 512 characters.                                                                                                    |
| Send me a copy                    | Sends a copy of the e-mail back to the creator of the e-mail.                                                                                                  | Never appears* On by default Off by default Always on | The user must be authenticated.                                                                                                    |
| Max e-mail size                   | Specifies the maximum e-mail size in kilobytes. E-mail above the specified size is not sent.                                                                   | numeric entry                                         | Specify 0 (zero) for no limit.                                                                                                    |
| Size error message                | Sends a message when an e-mail is greater than the configured size limit.                                                                                      | text entry                                            |                                                                                                    |
| Limit destinations                | Sends an e-mail only when<br>the address contains the<br>domain name, such as a<br>company domain name.<br>E-mail can only be sent to<br>the specified domain. | @text entry                                           | The limit is one domain. The @ is permanent before the text field.  Example: @companydomain.com  For the example, e-mails are only sent when the address ends with @companydomain.com. |
| Web Link Setup                    |                                                                                                    | header                                                |                                                                                                    |
| Server                            | Specifies the name of the server.                                                                                                    | text entry                                            | For example: server.mine.com                                                                                                    |
| Login                             |                                                                                                    | text entry                                            |                                                                                                    |
| Password                          |                                                                                                    | password text<br>entry                                |                                                                                                    |

### **Using MFP menus**

| Menu item      | Purpose                                                                              | Values and descriptions |                                                                                                    |
|----------------|--------------------------------------------------------------------------------------|-------------------------|----------------------------------------------------------------------------------------------------|
| Path           | Defines the path name.                                                               | text entry              | For example: /directory/path The following characters or symbols are invalid entries for a path name:  * - asterisk : - colon ? - question mark < - less than symbol > - greater than symbol   - vertical bar                                                                                                    |
| Base file name | Specifies the base file name. A timestamp is added to the end of the base file name. | text entry image*       | The default value is the following word: image  Note: There is a 53-character limit for the base file name. The following characters or symbols are invalid:  * - asterisk : - colon ? - question mark < - less than symbol > - greater than symbol   - vertical bar A time stamp is added to the end of the base file name. |
| Web Link       |                                                                                      | text entry              | Example: http://my.business.com/directory/path                                                                                                    |